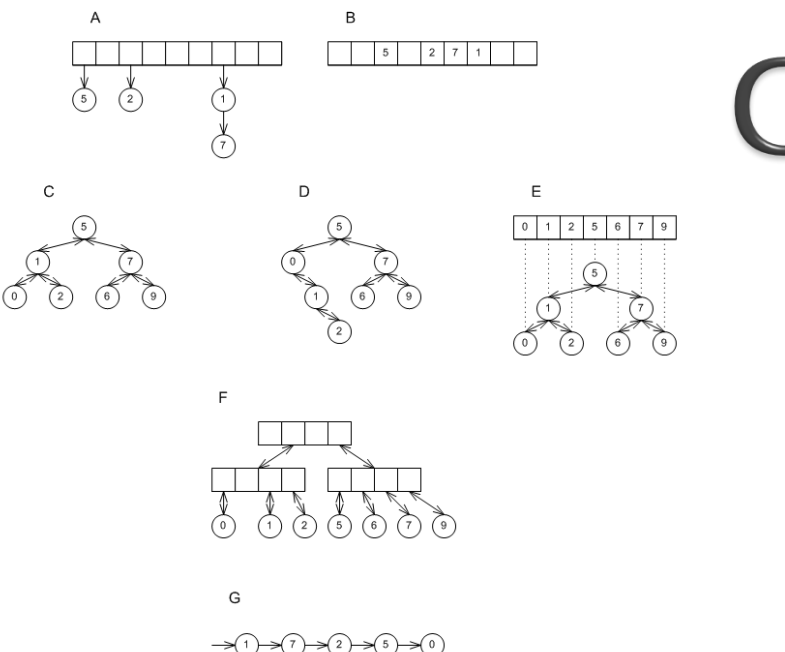

# CSSE 230 Day 5

Abstract Data Types Data Structure "Grand Tour" Java Collections

http://gcc.gnu.org/onlinedocs/libstdc++/images/pbds\_different\_underlying\_dss\_1.png

## Announcements

- ▶ Stacks and Queues
	- Ideally, you have met with your partner to start
	- Try your best to work well together, even if you have different amounts of programming experience.
- $\triangleright$  Finish day 4 + quiz with instructor if needed.
- } Exam 1: next Monday, 7–9pm.

#### How is Homework 2 coming?

#### ▶ From question 2:

Suppose  $T_1(N)$  is  $O(f(N))$  and  $T_2(N)$  is  $O(f(N))$ . Prove that  $T_1(N) + T_2(N)$  is O(f(N)) or give a counterexample.

- Hint: Supposing T<sub>1</sub>(N) and T<sub>2</sub>(N) are O(f(N)), that means there exist constants  $c_1$ ,  $c_2$ ,  $n_1$ ,  $n_2$ , such that………
- How can you use them?
- What about the similar question for  $T_1(N)$   $T_2(N)$ ? ◦ Remember, O isn't a tight bound.

### After today, you should be able to...

- ▶ explain what an Abstract Data Type (ADT) is
- ▶ List examples of ADTs in the Collections framework (from HW2 #1)
- } List examples of data structures that implement the ADTs in the Collections framework
- } Choose an ADT and data structure to solve a problem

# **ADTs and Data** Structures

#### A *data type* is an interpretation of data (bits)

- "What is this data, and how does it work?"
- Primitive types (**int**, **double**): hardware-based
- Objects (such as **java.math.BigInteger**): require software interpretation
- Composite types (**int[]**): software + hardware

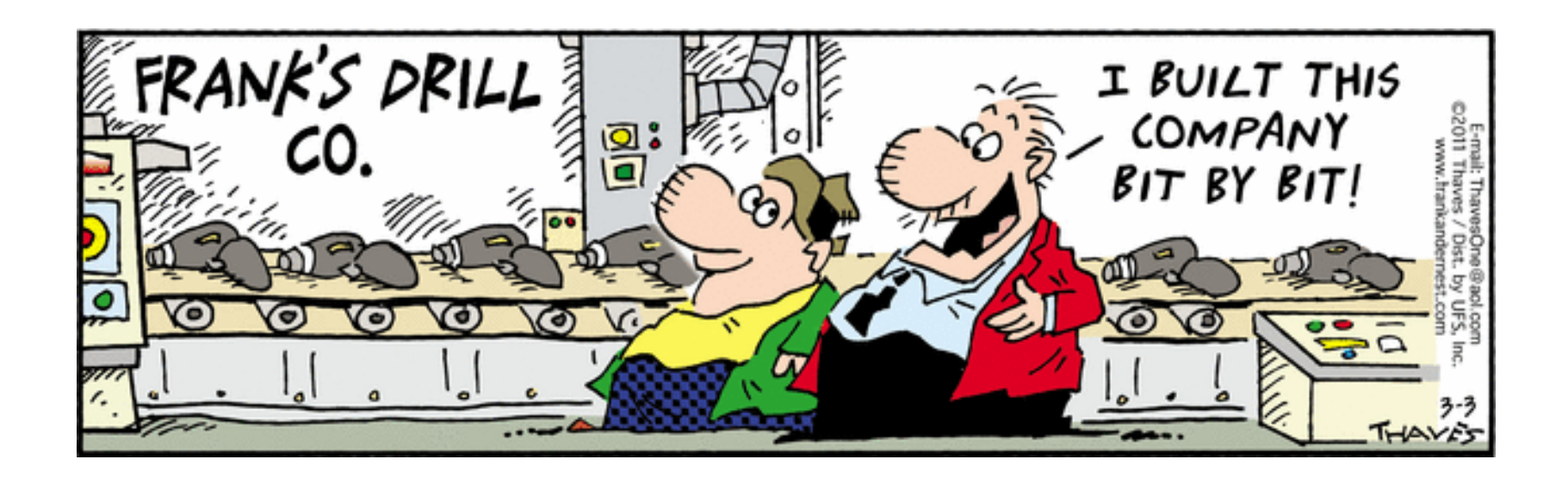

### What is an Abstract Data Type  $(ADT)?$

- } A mathematical model of a data type
- **>** Specifies:
	- The type of data stored (but not *how* it's stored)
	- The operations supported
	- Argument types and return types of these operations (but not *how* they are implemented)

### An Example ADT: Non-negative integers

- } One special value: **zero**
- **▶ Three basic operations:** 
	- **succ**
	- **pred**
	- **isZero**
- } Derived operations include **plus**
- ▶ Sample rules:
	- **isZero(succ(n))** è **false**
	- **pred(succ(n))** è **n**
	- **plus(n, zero)** è **n**
	- **plus(n, succ(m))** è **succ(plus(n, m))**

# **ADTs for collections of items**

#### Application: "how can you use it?"

Specification "what can it do?"

#### Implementation: "How does it work?"

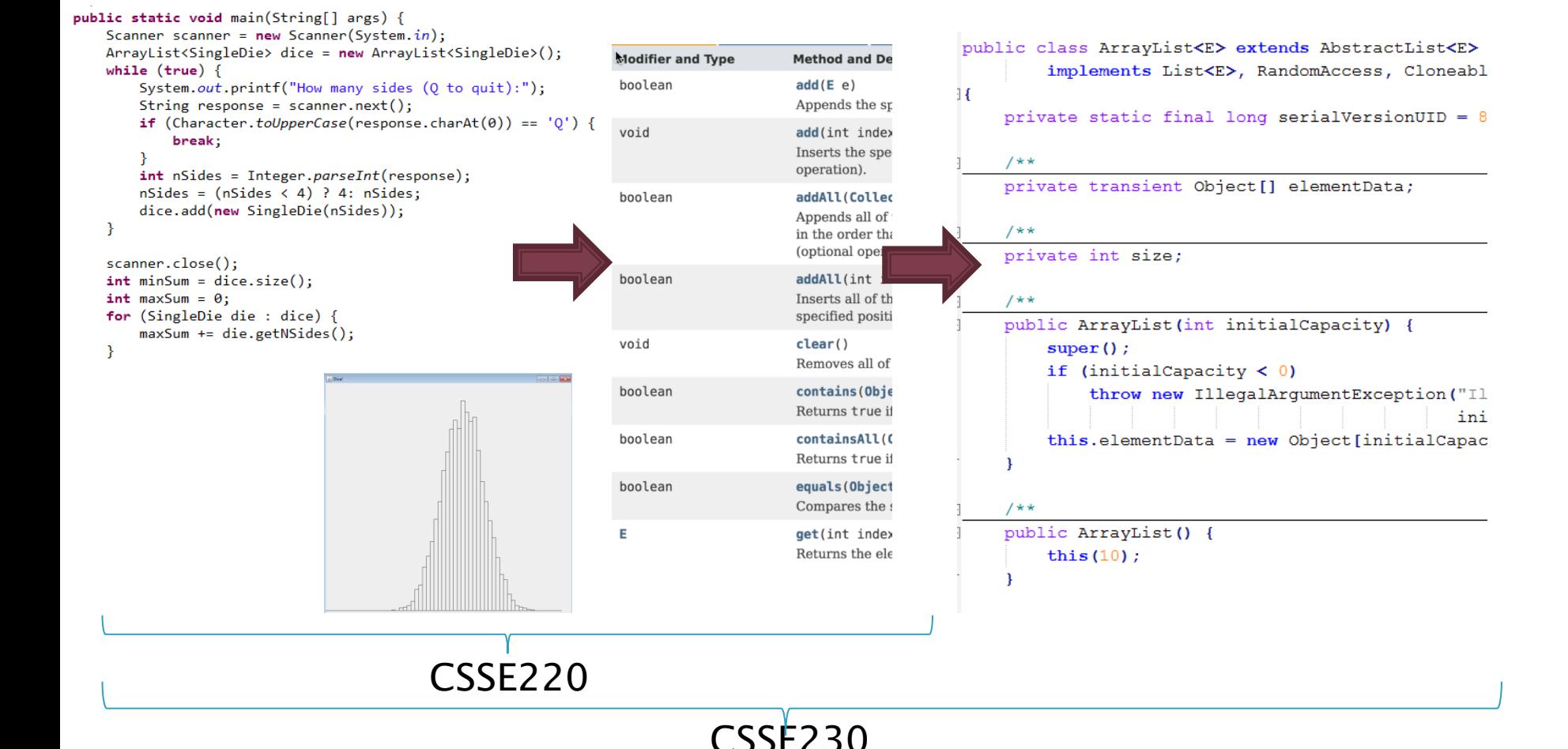

## **Common collection ADTs and** implementations (data structures!)

#### } List

- Array List
- Linked List
- } Stack
- } Queue
- $\rightarrow$  Set
	- Tree Set
	- Hash Set
	- Linked Hash Set
- } Map
	- Tree Map
	- Hash Map
- **Priority Queue**

Underlying data structures for many Array Tree

Implementations for almost all of these\* are provided by the Java Collections Framework in the **java.util** package.

# **Java Collections** Framework

Reminder: Available, efficient, bug- free implementations of many key data structures

Most classes are in java.util

You started this in HW2 #1; Weiss Chapter 6 has more details

#### Often, one particular ADT and implementation is best for the problem

- } Which ADT to use?
	- It depends. How do you access your data? By position? By key? Do you need to iterate through it? Do you need the min/max?
- } Which implementation to use?
	- It also depends. How important is fast access vs fast add/remove? Does the data need to be ordered in any way? How much space do you have?
- ▶ But real life is often messier...

#### A Muddle of Choices: The Software Engineer's Dilemna

- ▶ Shout-out to Kate St. Ives in Engineering Management to contacting Geofeedia and writing this case study.
- } Let's discuss it now.

#### How to figure this out?

▶ Use Java's Collections Framework.

- Search for Java 8 Collection
- With a partner, read the javadocs to answer the quiz questions. You only need to submit one quiz per pair. (Put both names at top)
- $\rightarrow$  I have used the rest of the slides when teaching CSSE230 before.

◦ Maybe a good reference?

} When you finish, you may work on your current CSSE230 assignments

## Array

 $a \downharpoonright \longrightarrow a[0] \downharpoonright L$ a[1] a[2]  $a[i]$  $a[N-2]$ 

 $a[N-1]$ 

- $\rightarrow$  Size must be declared when the array is constructed
- ▶ Can look up or store items by index Example:

**nums[i+1] = nums[i] + 2;**

} How is this done?

## List

- $\triangleright$  A list is an ordered collection where elements may be added anywhere, and any elements may be deleted or replaced.
- ▶ Array List: Like an array, but growable and shrinkable.
- **Linked List:**

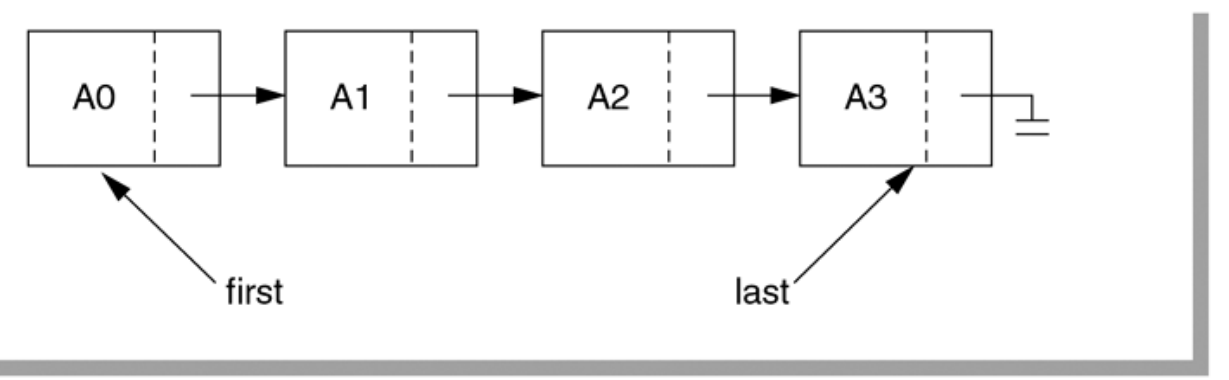

figure 6.19 A simple linked list

# **Array Lists and Linked Lists**

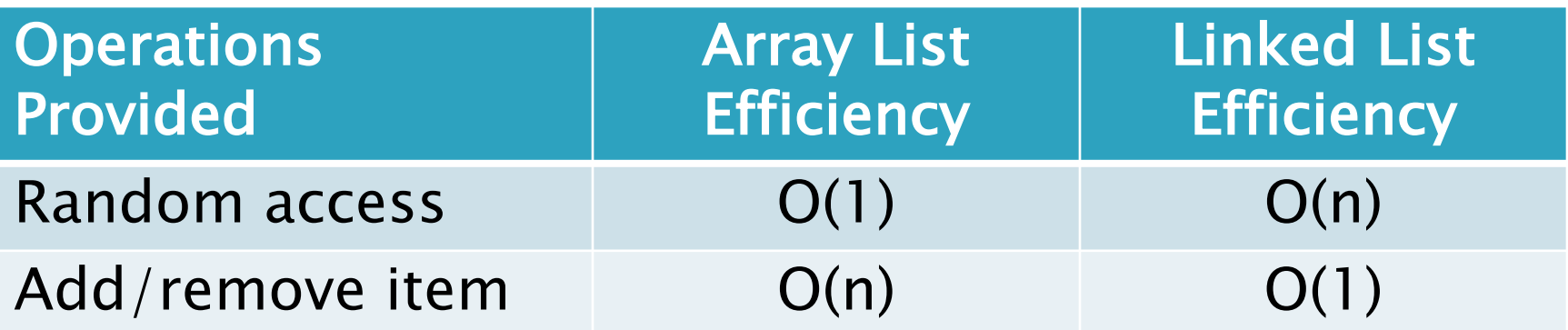

## **Stack**

- } A last-in, first-out (LIFO) data structure public static void printInReverse(List<String> words) { // TODO: implement
- ▶ Real-world stacks
	- Plate dispensers in the cafeteria
	- Pancakes!
- } Some uses:
	- Tracking paths through a maze
	- Providing "unlimited undo" in an application

ł

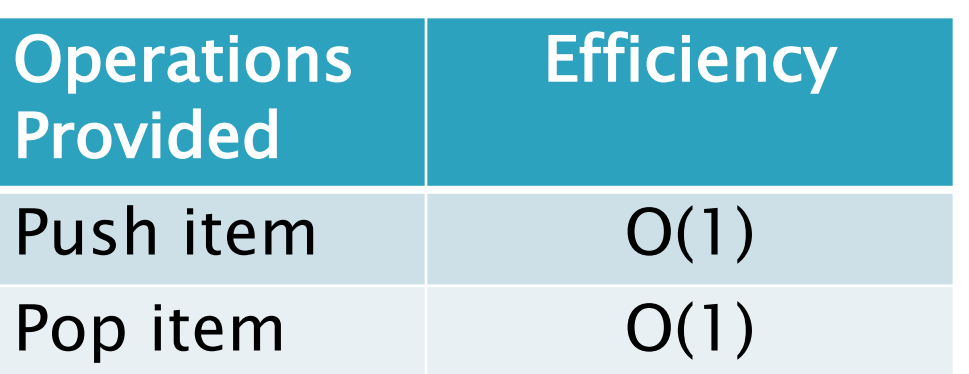

Implemented by **Stack**, **LinkedList**, and **ArrayDeque** in Java

 $Stack\langle String \rangle$  stack = new Stack $(String)$ ;

System.out.println(stack.pop());

for (String w : words) { stack.push(w);

 $while$  (!stack.isEmpty()) {

```
Queue
```
- (FIFO) data structure
- } Real-world queues
	- Waiting line at the BMV

```
/**
                                     * Uses a queue to print pairs of words consisting of
                                     * a word in the input and the word that appeared five
                                     * words before it.
                                     * @param words
                                     \star/Iffst-in, first-out public static void printCurrentAndPreceding (List<String> words) {
                                        // TODO: implement
                                       ArrayDeque <String> queue = new ArrayDeque <String>();
                                        // Preloads the queue:
                                        for (int i = 0; i < 5; i++) {
                                            queue.add("NotAWord");
                                        for (String w : words) {
                                            queue.add(w);
                                            String fiveAgo = queue.remove();
                                            System.out.println(w + ", " + fiveAqo);
```
- Character on Star Trek TNG
- } Some uses:
	- Scheduling access to shared resource (e.g., printer)

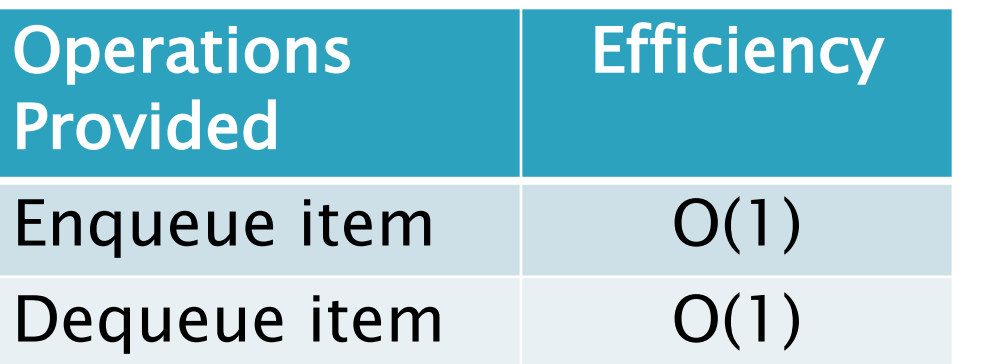

Implemented by **LinkedList** and **ArrayDeque** in Java

## Set

- } A collection of items without duplicates (in general, order does not matter)
	- If **a** and **b** are both in set, then **!a.equals(b)**
- } Real-world sets:
	- Students
	- Collectibles
- } One possible use:
	- Quickly checking if an item is in a collection

public static void printSortedWords (List<String> words) TreeSet<String> ts =  $new$  TreeSet<String>(); for (String w : words) {  $ts.add(w);$ for (String s : ts) { System.out.println(s);

Example from 220

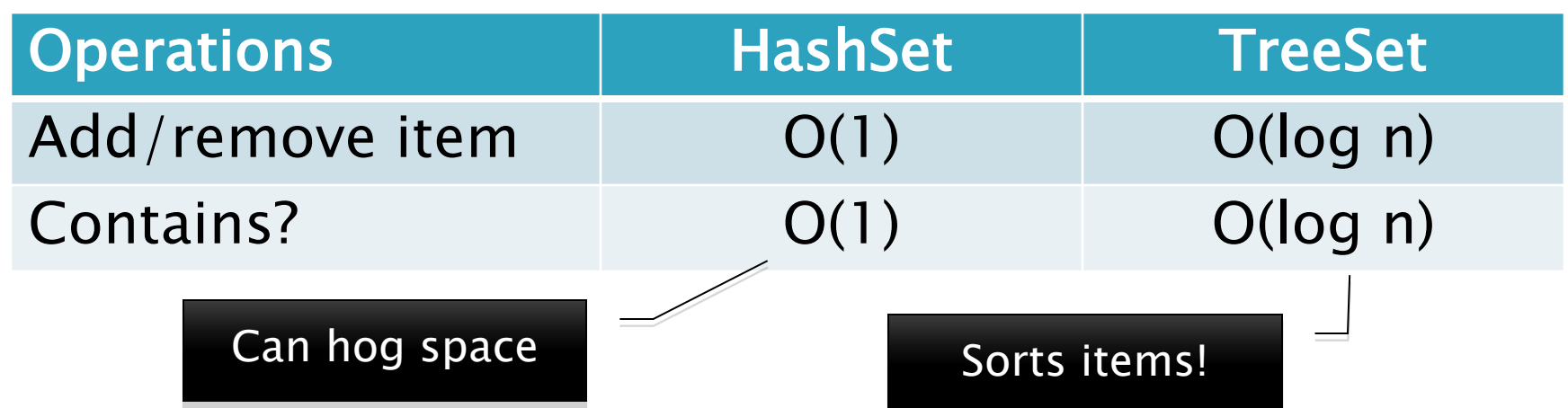

# Map

#### How is a TreeMap like a TreeSet? How is it different?

- **Associate keys with values**
- ▶ Real-world "maps"
	- Dictionary
	- Phone book
- } Some uses:
	- Associating student ID with transcript
	- Associating name with high scores

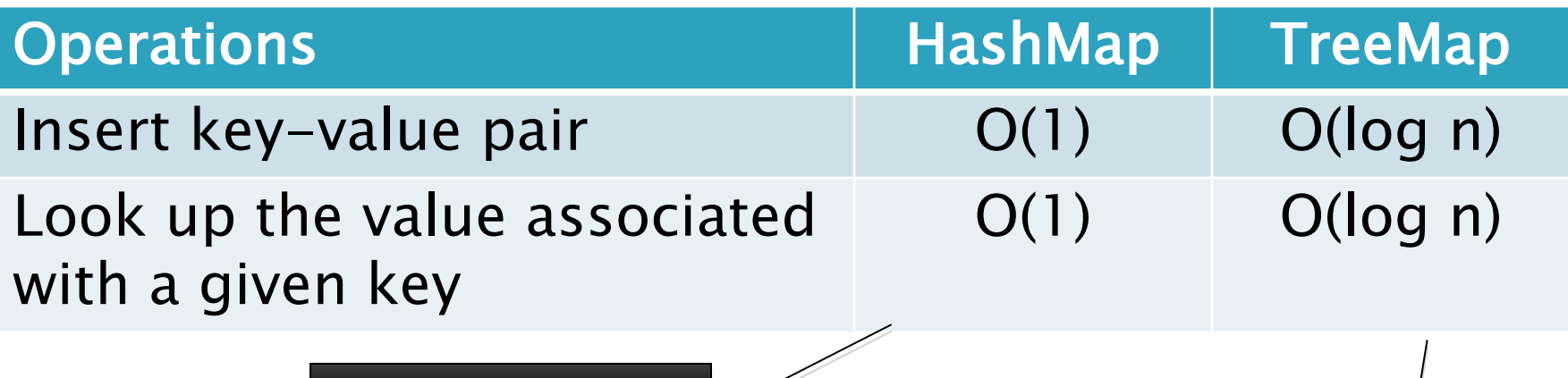

Can hog space Sorts items by key!

#### HashMap/HashSet Example (220)

```
public static void printWordCountsByLength(List<String> words) {
    HashMap<Integer, HashSet<String>> map =
        new HashMap<Integer, HashSet<String>>();
```

```
for (String w : words) {
    int len = w.length();HashSet<String> set;
    if (map.containsKey(len)) {
        set = map.get(len);\} else {
        set = new HashSet \le String();
       map.put(len, set);
    set.add(w);System.out.printf("%d unique words of length 3.%n", getCount(map, 3));
System.out.printf("%d unique words of length 7.%n", getCount(map, 7));
System.out.printf("%d unique words of length 9.%n", getCount(map, 9));
System.out.printf("%d unique words of length 15.%n", getCount(map, 15));
```

```
ł
```

```
public static int getCount (HashMap<Integer, HashSet<String>> map, int key) {
    if (map.containsKey(key)) {
        return map.get(key).size();
    \} else {
        return 0;
    ł
```
# **Priority Queue**

- **Each item stored has an associated priority** queues!
	- Only item with "minimum" priority is accessible
	- Operations: **insert**, **findMin**, **deleteMin**
- } Real-world "priority queue":
	- Airport ticketing counter
- } Some uses
	- Simulations
	- Scheduling in an OS
	- Huffman coding

PriorityQueue<String> stringQueue = new PriorityQueue<String>();

```
stringQueue.add("ab");
stringQueue.add("abcd");
stringQueue.add("abc");
stringQueue.add("a");
```

```
while (string Queue.size () > 0)
       System.out.println(stringQueue.remove());
```
Not like regular

**Operations** Provided **Efficiency** Insert O(log n) Find Min O(log n) Delete Min O(log n) The version in Warm Up and Stretching isn't this efficient.

# **Trees, Not Just For Sorting**

- } Collection of nodes
	- One specialized node is the root.
	- A node has one parent (unless it is the root)
	- A node has zero or more children.
- } Real-world "trees":
	- Organizational hierarchies
	- Some family trees

#### } Some uses:

- Directory structure on a hard drive
- Sorted collections

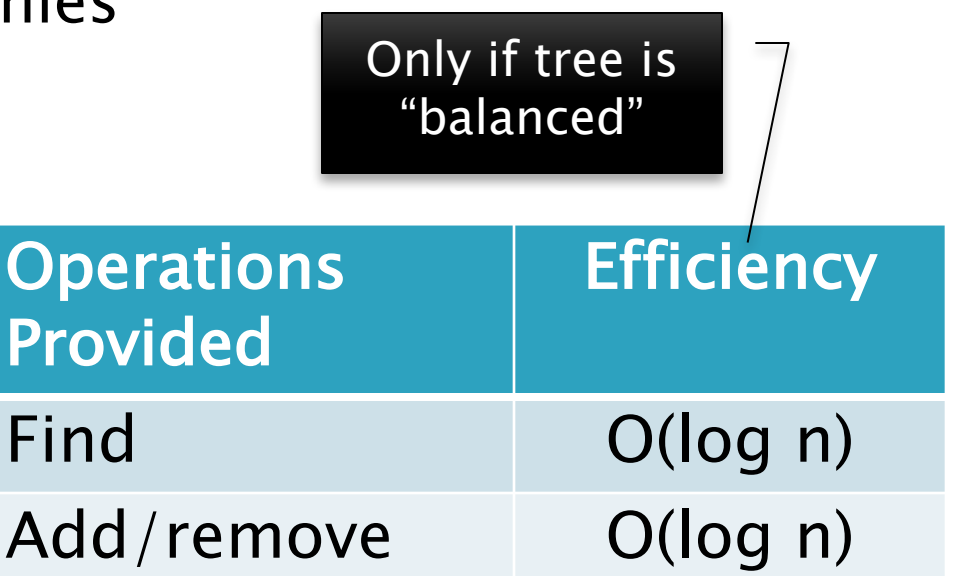

# **Graphs**

- ▶ A collection of nodes and edges
	- Each edge joins two nodes
	- Edges can be directed or undirected
- ▶ Real-world "graph":
	- Road map
- } Some uses:
	- Tracking links between web pages
	- Facebook

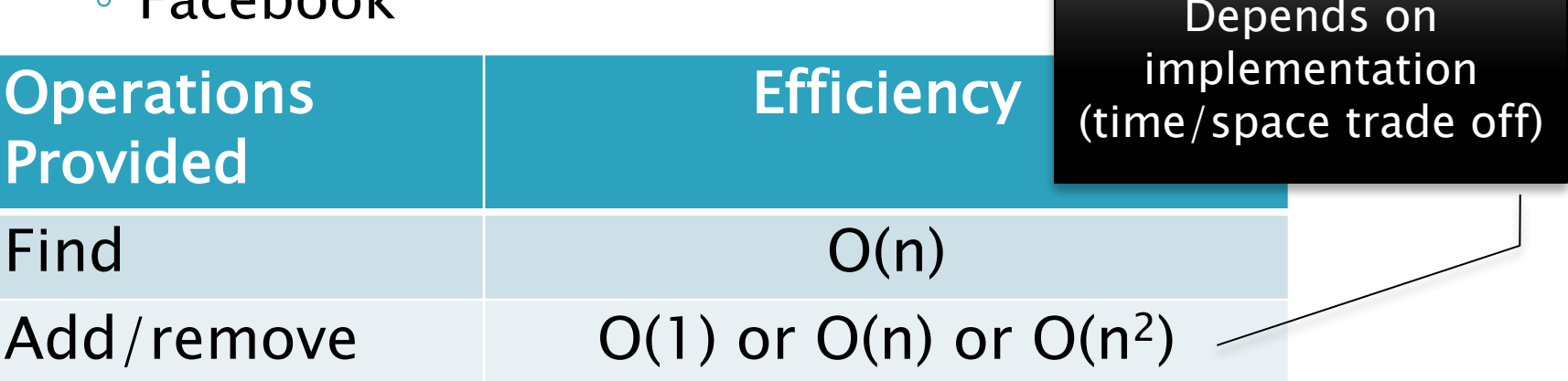

## **Networks**

- } Graph whose edges have numeric labels
- } Examples (labels):
	- Road map (mileage)
	- Airline's flight map (flying time)
	- Plumbing system (gallons per minute)
	- Computer network (bits/second)
- } Famous problems:
	- Shortest path
	- Maximum flow
	- Minimal spanning tree
	- Traveling salesman
	- Four-coloring problem for planar graphs

# **Common ADTs**

- ▶ Array
- } List
	- Array List
	- Linked List
- } Stack
- } Queue
- $\rightarrow$  Set
	- Tree Set
	- Hash Set
- } Map
	- Tree Map
	- Hash Map
- ▶ Priority Queue
- } Tree
- ▶ Graph
- } Network

We'll implement and use nearly all of these, some multiple ways. And a few other data structures.

#### **Data Structure Summary**

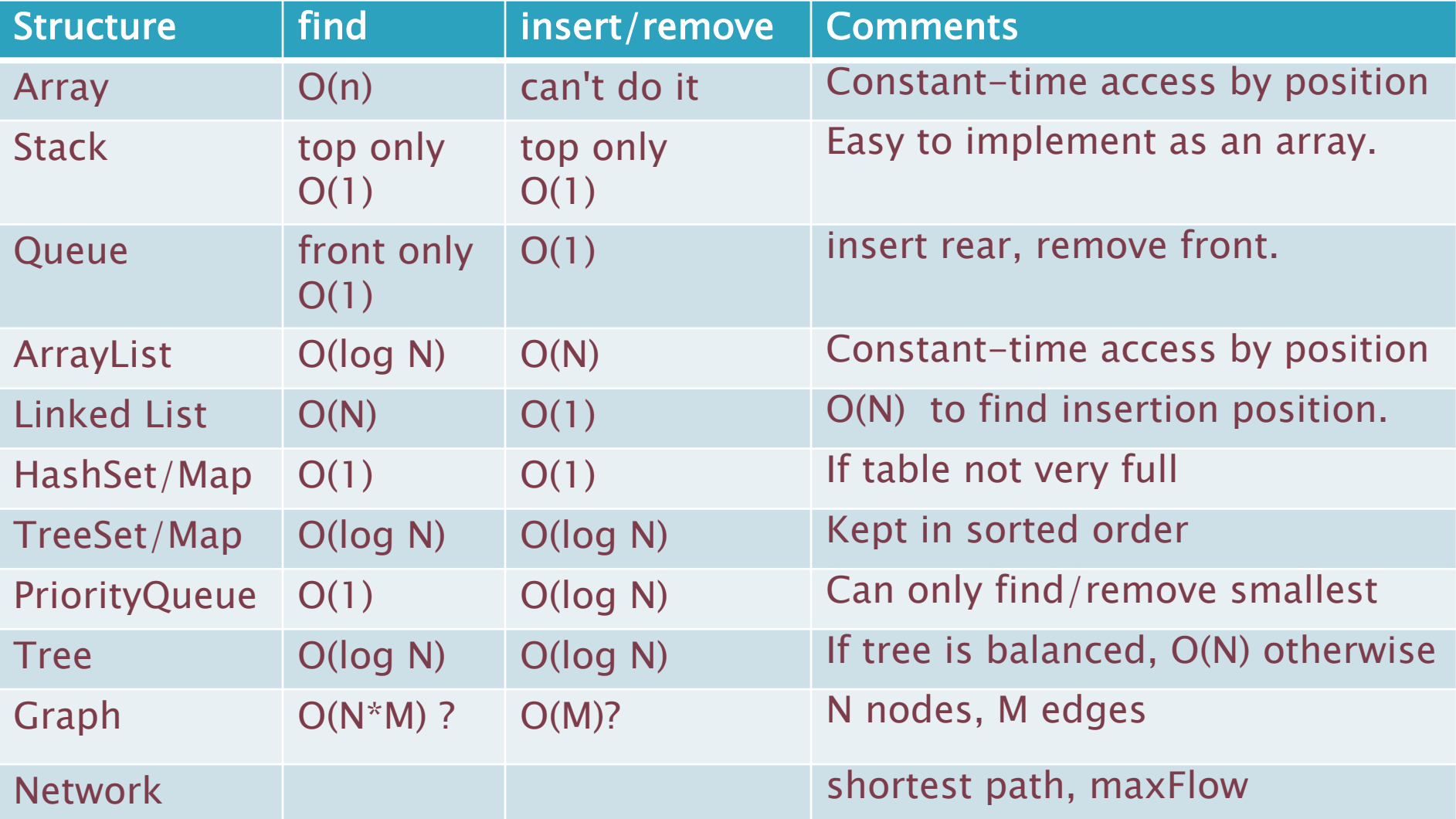